# **CS 317**

## Custom-Adjustment of Conditions Enhancement

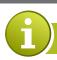

### **CONDITION ADJUSTEMENT IN A SINGLE OPERATION**

You need to adjust conditions by absolute and percentage rules in one adjustment run. In addition, you want to create a new condition.

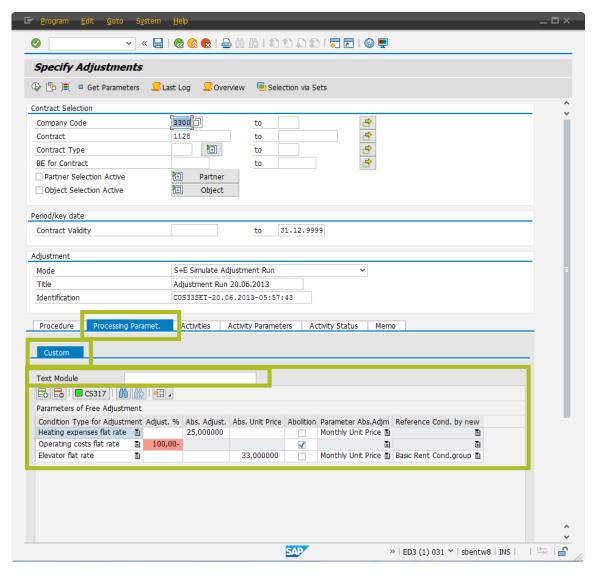

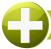

#### YOUR BENEFITS BY USING THIS ADD-ON

- You can execute four different adjustment activities in one step
  - Create a new condition
  - Remove existing condition
  - Adjust the condition amount by a relative value
  - Adjust the condition amount by an absolute value

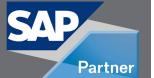

Add-Ons for

SAP REAL ESTATE

**MANAGEMENT** 

### DOWNLOAD THIS ADD-ON IMMEDIATELY THROUGH OUR CONSOLE

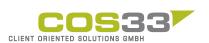

Baarerstrasse 77 6300 Zug Switzerland +41 79 340 52 92 info@cos33.com